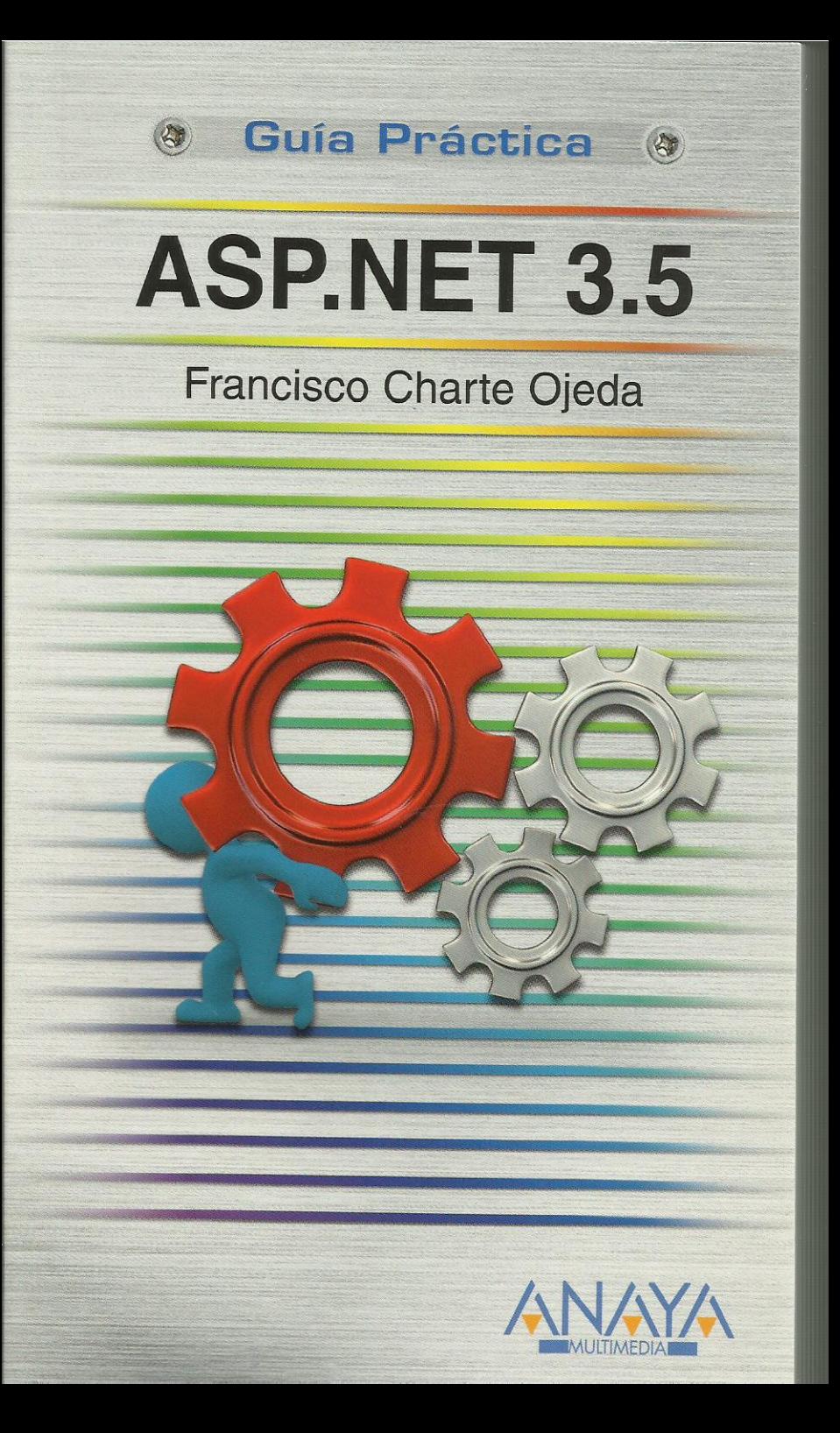

## **ASP.NET 3.5**

**Francisco Charte Ojeda** 

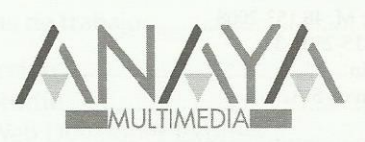

#### **GUÍAS PRÁCTICAS**

Responsable editorial: Lorena Ortiz Hernández

Diseño de cubierta: Narcís Fernández

Realización de cubierta: Cecilia Poza Melero

Reservados todos los derechos. El contenido de esta obra está protegido por la Ley, que establece penas de prisión y/o multas, además de las correspondientes indemnizaciones por daños y perjuicios, para quienes reprodujeren, plagiaren, distribuyeren o comunicaren públicamente, en todo o en parte, una obra literaria, artística o científica, o su transformación, interpretación o ejecución artística fijada en cualquier tipo de soporte o comunicada a través de cualquier medio, sin la preceptiva autorización.

EDICIONES ANAYA MULTIMEDIA (GRUPO ANAYA, S.A.), 2009  $\odot$ Juan Ignacio Luca de Tena, 15. 28027 Madrid Depósito legal: M. 48.153-2008 ISBN: 978-84-415-2502-3 Printed in Spain Impreso en: Lavel, S.A.

# Guía práctica ASP.NET 3.5

### **(c) Francisco Charte Ojeda**

### **Índice**

Introducción Breve historia de ASP.NET Elección de un lenguaje de implementación La plataforma .NET Objetivos de este libro Cómo usar este libro Estructura de la guía Uso de los ejemplos Convenciones tipográficas 1. Fundamentos 1.1. Introducción 1.2. Estructura de una aplicación Web 1.2.1. Estructura de una aplicación ASP.NET 1.3. El protocolo HTTP 1.3.1. Estructura de una solicitud HTTP 1.3.2. Estructura de una respuesta HTTP 1.4. Información de estado 1.4.1. ASP.NET y ViewState 1.4.2. Mantenimiento del ViewState 2. Herramientas de trabajo 2.1. Introducción 2.2. Visual Studio 2.3. Visual Web Developer Express 2.4. El entorno de trabajo 2.4.1. Galería de plantillas 2.4.2. Explorador de soluciones 2.4.3. El diseñador de páginas ASP.NET 2.4.4. El editor de código Visual Basic 2.5. Otras herramientas de diseño 2.6. Elementos básicos de una aplicación 2.6.1. Módulos .aspx 2.6.2. Módulos .aspx.vb 2.6.3. Módulo de configuración 3. Técnicas comunes 3.1. Introducción 3.2. Controles HTML versus controles ASP.NET 3.2.1. Tratamiento de los controles ASP.NET en el servidor

3.3. Controles de uso habitual

3.3.1. Estilo visual

3.3.2. Propiedades de comportamiento

3.3.3. Generación de eventos

3.3.4. Mantenimiento del estado

3.3.5. Composición de una interfaz sencilla

3.4. Objetos básicos de una aplicación

ASP.NET

3.4.1. Solicitud y respuesta

3.4.2. Trabajo con cookies

3.4.3. Acceso a los flujos de entrada y salida

 3.4.4. Acceso a los servicios .NET de uso común

4. Formularios y validación de datos

4.1. Introducción

4.2. ¿Cómo funciona un formulario HTML?

4.2.1. Formularios HTML simples

4.2.2. Recuperar datos de un formulario

4.2.3. Formularios ASP.NET

4.3. Validación de datos en el cliente

4.3.1. ¿Cuándo se produce la validación?

4.3.2. Características comunes

4.3.3. Datos de introducción obligatoria

4.3.4. Relaciones y rangos

 4.3.5. Validaciones basadas en expresiones regulares

4.3.6. Validaciones personalizadas

4.3.7. Resumir los de errores de validación

4.3.8. Grupos de validación

4.4. Mantener datos de sesión

5. Facilitar la navegación

5.1. Introducción

5.2. Hipervínculos

 5.2.1. Diseño de un sitio con múltiples páginas

5.2.2. Enlaces de retorno

5.2.3. Sitios con más de dos niveles

5.3. Camino de llegada a la página activa

5.3.1. Generar un mapa del sitio

5.3.2. Configuración de SiteMapPath

5.4. Menú de acceso a las páginas

 5.4.1. Conexión del menú con el mapa del sitio

5.4.2. Configuración del menú

5.5. Visualizar el mapa en forma de árbol

6. Diseño general de un sitio Web

6.1. Introducción

6.2. Páginas maestras y de contenido

6.2.1. Estructura de una página maestra

6.2.2. Referencia a una página maestra

 6.2.3. Componentes ContentPlaceHolder y **Content** 

6.3. Un caso práctico

6.3.1. Adición de contenidos

6.3.2. Modificación de la página maestra

 6.4. Páginas maestras globales y dinámicas 6.4.1. Acceso a la página maestra desde el código

6.5. Temas visuales

 6.5.1. Elementos que componen un tema visual

6.5.2. Creación de un tema visual simple

 6.5.3. Usar un tema en una página o sitio 6.6. Trabajar con hojas de estilos

 6.6.1. Asignación y modificación de estilos 6.6.2. Edición de hojas de estilos

7. Perfiles de usuario

7.1. Introducción

7.2. Proveedores ASP.NET

7.2.1. Configuración del almacenamiento

7.2.2. Configuración de proveedores

ASP.NET en IIS

 7.2.3. Configuración de proveedores en la aplicación

7.3. Mantenimiento de perfiles de usuario

7.3.1. Definir la información asociada al perfil

7.3.2. Perfiles anónimos

7.3.3. Acceso a los datos de los perfiles

7.3.4. Perfiles en la práctica

7.4. Usuarios registrados y seguridad

7.4.1. Configuración de seguridad

7.4.2. Inicio de sesión

7.4.3. Preparación de la página login.aspx

7.4.4. Control de acceso a las páginas

 7.4.5. Facilitar el registro interactivo de usuarios

8. Diseño de sitios personalizables

8.1. Introducción

8.2. Elementos básicos

8.2.1. WebPartManager

8.2.2. Zonas con elementos personalizables

8.3. Agregar, eliminar y mover elementos

 8.3.1. Preparación de un catálogo de elementos

 8.3.2. Modos de operación de la página 8.3.3. Agregar un catálogo declarativo 8.4. Otros componentes de personalización 9. Acceso a bases de datos 9.1. Introducción 9.2. Los servicios de ADO.NET 9.2.1. Proveedores ADO.NET 9.2.2. Clases genéricas de acceso a datos 9.2.3. Acceso a una base de datos mediante programación 9.3. Herramientas del entorno para acceso a datos 9.3.1. Definir una conexión 9.4. Componentes de datos en ASP.NET 9.4.1. Diseño de una interfaz simple 9.4.2. Configuración del DataSource 9.4.3. Filtrado de datos en ejecución 9.4.4. Formularios con diseño libre 10. Sitios Web más dinámicos 10.1. Introducción 10.2. Introducción a AJAX 10.2.1. Estructura de una aplicación AJAX 10.2.2. El componente diferenciador de AJAX 10.2.3. El objeto XMLHttpRequest 10.2.4. Funcionamiento asíncrono 10.2.5. Actualización local de la interfaz 10.3. AJAX y ASP.NET 10.3.1. Formularios AJAX 10.3.2. El componente ScriptManager 10.3.3. Paneles con contenido actualizable 10.3.4. Indicación de estado 10.3.5. Actualización periódica de la interfaz 11. Desarrollo de componentes 11.1. Introducción 11.2. Desarrollo de componentes .NET 11.2.1. ¿Cuándo un objeto es un componente? 11.2.2. Definición de propiedades 11.2.3. Mejoras para la fase de diseño 11.3. La clase Control y sus derivadas 11.4. Desarrollo de un control simple 11.4.1. Prueba del componente 11.4.2. Posición, dimensiones y estilo 11.5. Adición de nuevos miembros 11.6. La clase HtmlTextWriter 11.6.1. El modelo adaptativo de generación de código

11.7. Controles compuestos

11.8. Controles de usuario

11.8.1. Creación de un control de usuario

11.8.2. Uso de un control de usuario

- 12. Despliegue de una aplicación Web
	- 12.1. Introducción
	- 12.2. Opciones de despliegue
	- 12.3. Preliminares
	- 12.4. Copia del proyecto al sitio de destino
	- 12.5. Precompilación del sitio
	- 12.6. Postconfiguración

Índice alfabético